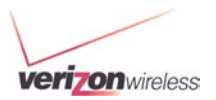

# **Open Development Device Certification Process**

This document provides initial information related to the Verizon Wireless Open Development. All information herein is subject to change without notice. The information provided was considered technically accurate at the time the documents were developed, but Verizon Wireless disclaims and makes no guaranty or warranty, express or implied, as to the accuracy or completeness of any information contained or referenced herein. VERIZON WIRELESS DISCLAIMS ANY IMPLIED WARRANTY OF MERCHANTABILITY OR FITNESS FOR ANY PARTICULAR PURPOSE.

The developer of any Device, service or product for use on the Verizon Wireless network assumes all risks related to the development of such Device, service or product. Verizon Wireless does not guarantee or warrant the availability of its network or the compatibility of its network with any Device, service or product. Verizon Wireless disclaims liability for any damages or losses of any nature whatsoever whether direct, indirect, special or consequential resulting from the use of or reliance on any information contained or referenced herein.

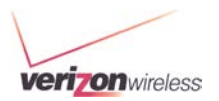

### Document #: SP-OA-ST-08-0003

### **Contents**

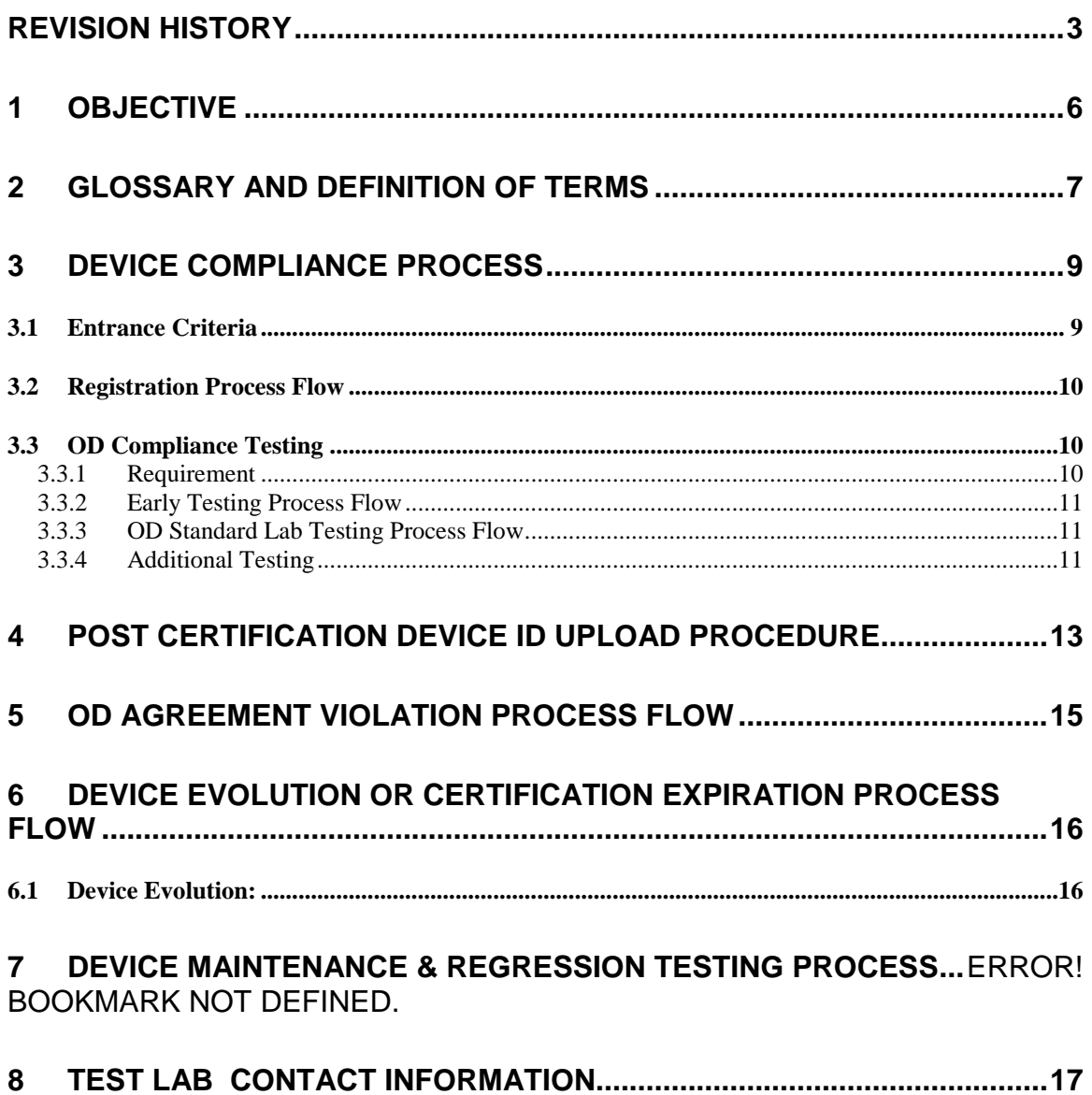

### Revision History

<span id="page-2-0"></span>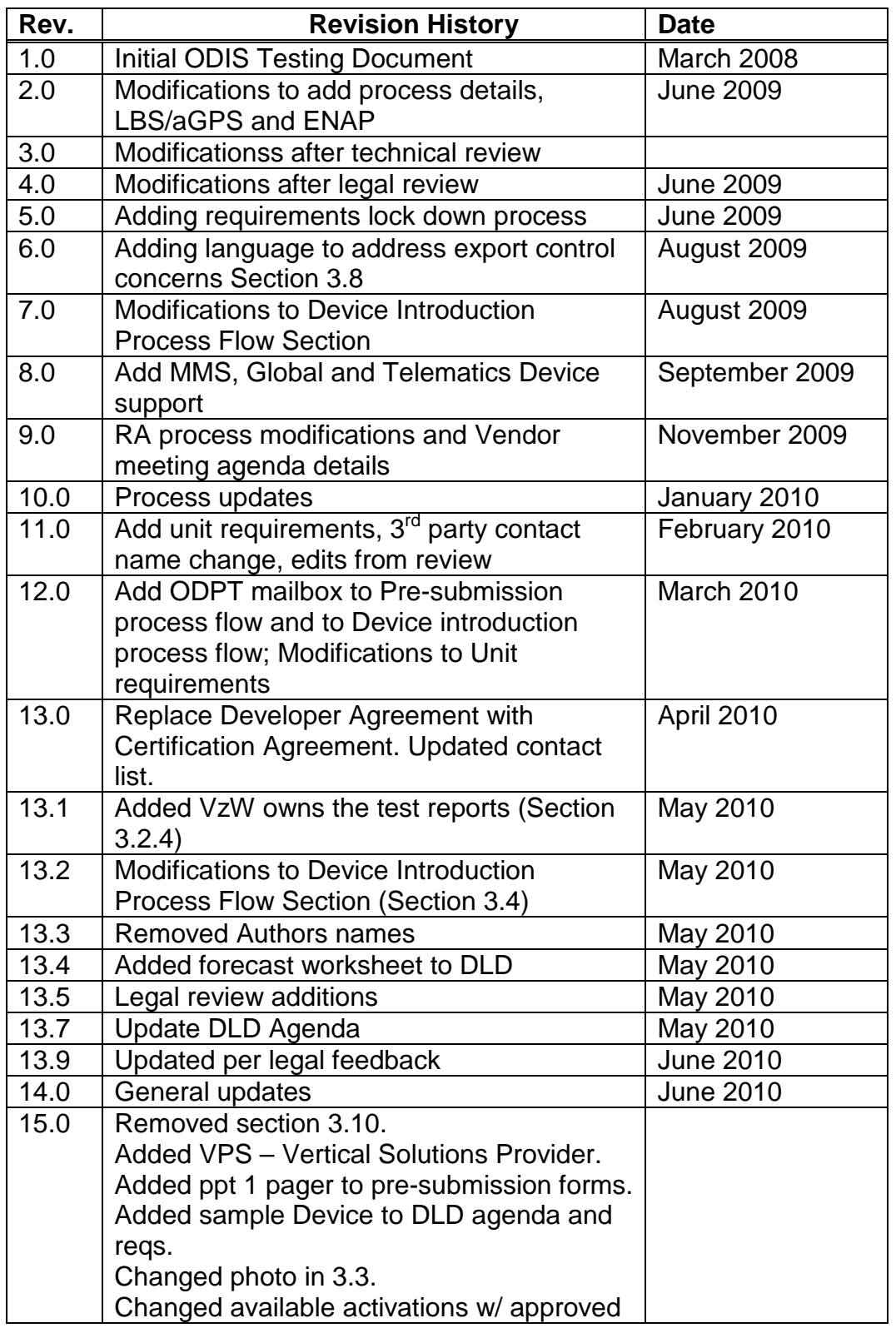

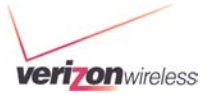

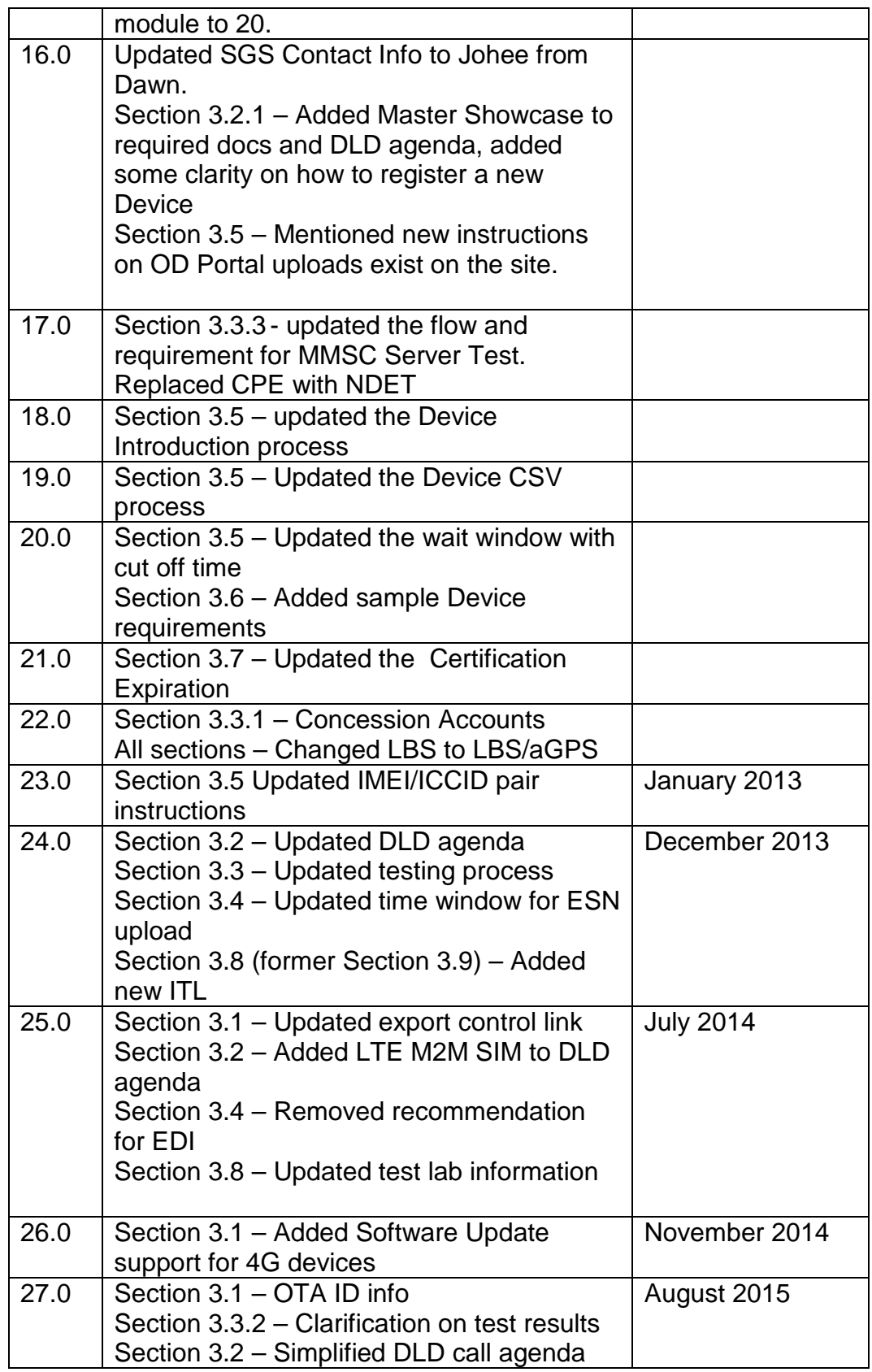

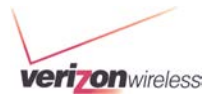

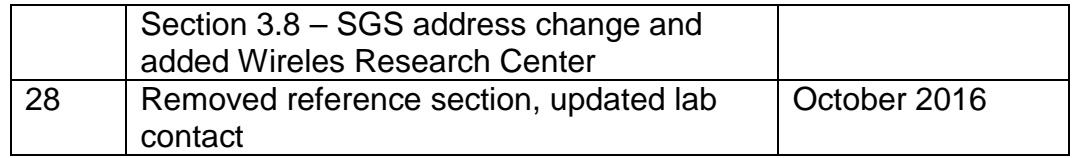

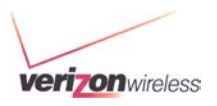

## <span id="page-5-0"></span>**1 Objective**

The purpose of this document is to define and describe the Open Development Device Certification process, Device testing and conformance requirements that Devices must meet before they are certified for use on the Verizon Wireless Network.

This document describes the methods and procedurs used to ceritify voice Devices, voice/data Devices, and data only Devices. This includes, but not limited to, PDAs, data cards, M2M Devices, embedded PCs, and more.

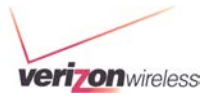

## <span id="page-6-0"></span>**2 Glossary and Definition of Terms**

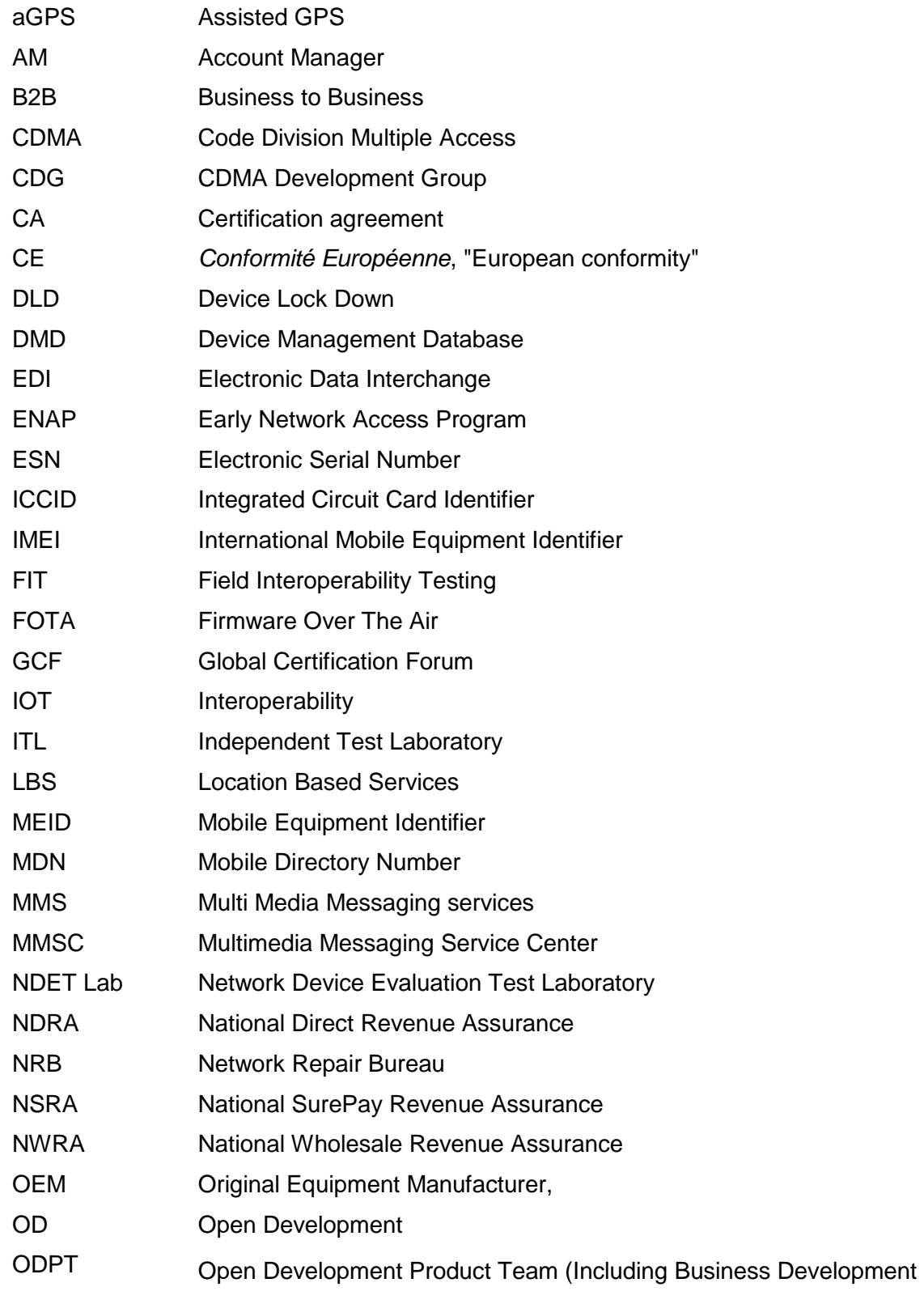

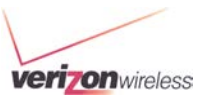

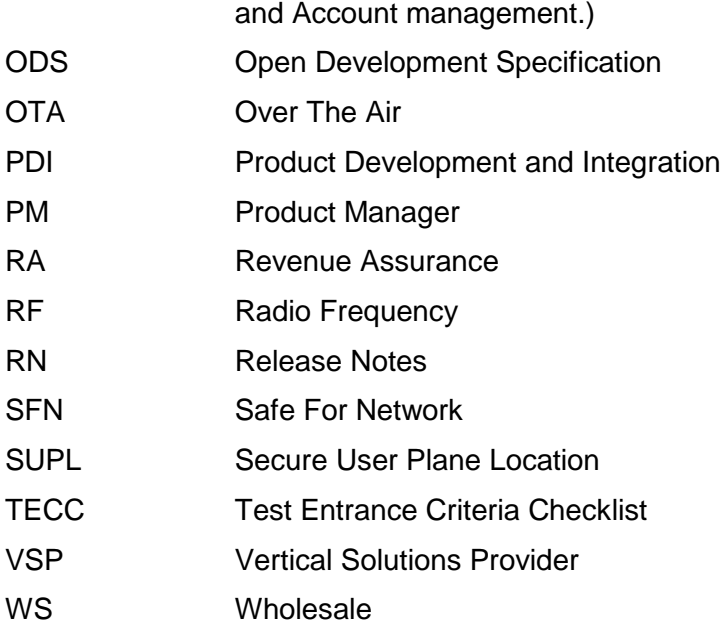

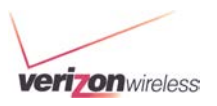

## <span id="page-8-0"></span>**3 Device Compliance Process**

## <span id="page-8-1"></span>**3.1 Entrance Criteria**

All Devices must be type approved and certified by the United States Federal Communications Commission (FCC) and classified by the Department of Commerce's Bureau of Industry and Security (BIS) before Open Development (OD) Conformance testing can commence.

All LTE capable Devices requesting certification by Verizon Wireless (VZW) must receive GCF certification before OD Conformance testing can commence.

Each OD DEVELOPER will receive a unique VZW-ID. The VZW-ID will be used in conjunction with the submitted Device to form the Device tracking ID. Verizon Wireless and OD Authorized Independent Test Laboratory (ITL) will identify individual Devices prior to Certification using only this Device tracking ID.

The OD Device Tracking ID

- VZW-ID will be assigned for each DEVELOPER submitting a Device for **Conformance** 
	- Example VZW01000001
- OTA-ID Assigned by the DEVELOPER
	- o In accordance with the Open Development OTA requirements the OTA-ID is a numeric representation of a two individual binary components
		- $\triangleright$  mob model 8 bits
		- $\triangleright$  mob firm rev 16 bits
	- o If the DEVELOPER is using a Verizon Wireless approved module, then the module vendor's OTA ID may be used.
	- o N/A for LTE Only Devices
- FCC-ID Required Prior to Open Development Conformance
	- o FCC Grantee ID (First 3 Characters)
	- o FCC Product Code (Remaining up to 14 Characters)
	- o <https://fjallfoss.fcc.gov/eas/Eas731Welcome.do>
	- o Example "A1C0123456789012"
- BIS ECCN and CCATS Required Prior to Open Development Conformance
	- o Example " 5A992, G0823456"
	- o [http://www.bis.doc.gov/index.php/forms-documents/doc\\_view/142](http://www.bis.doc.gov/index.php/forms-documents/doc_view/142-eccn-pdf) [eccn-pdf](http://www.bis.doc.gov/index.php/forms-documents/doc_view/142-eccn-pdf)
- OD-Certified ITL will report test results back to Verizon Wireless using only the OD Device Tracking ID

#### **All 4G LTE and 4G LTE Multi-Mode devices must support radio layer over the air update.**

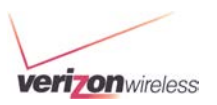

## <span id="page-9-0"></span>**3.2 Registration Process Flow**

- Open Development Device Developer are referenced as DEVELOPER in this document.
- In order for DEVELOPER to access the Open Development (OD) web portal or OD documents, DEVELOPER must complete Non-Disclosure Agreement (NDA).
- After the DEVELOPER completes NDA, accounts will be created to access the OD Portal.

[http://opennetwork.verizonwireless.com/getDeviceCertified\\_startCert.aspx](http://opennetwork.verizonwireless.com/getDeviceCertified_startCert.aspx)

- DEVELOPER downloads and reviews Open Development Specification (ODS).
- Open Development Certification Agreement executed as applicable. This will allow for the use of the Verizon mark with a written request. Wholesale Devices cannot use the Verizon mark.
- DEVELOPER adds information regarding the new Device and submits all required information on the OD portal and notify their supporting VZW representative. The Device name registered as should reflect what the Device is being marketed and sold as
- A Device Lock Down (DLD) review will be held between DEVELOPER and VZW team. The review will cover the following:
	- o Submission Overview
	- o Device Certification Agreements
	- o Documentation Review
	- o Validate Test Campaign
	- o Review Testing & Schedule
	- o Sample Devices
	- o Go to Market Verizon Process for Device Launch
- Pending the successful completion of the DLD requirements, Verizon will upload the Test Campaign (TECC) to the OD portal and notify the DEVELOPER and selected Independent Test Lab (ITL) with the approved Test Campaign.

### <span id="page-9-1"></span>**3.3 OD Compliance Testing**

#### **The following figure shows a high level view of the Open Development certification process.**

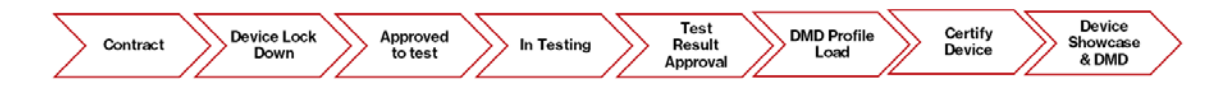

### <span id="page-9-2"></span>**3.3.1 Requirement**

Any device (including test device) that is to be activated on the Verizon Network must have a FCC ID.

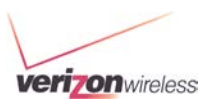

### <span id="page-10-0"></span>**3.3.2 Early Testing Process Flow**

DEVELOPER may request early testing depending on the need of development prior to certification. Open Development Product Team (ODPT) will review the request and approve based on the need for live network testing during development.

#### **Early Network Access Program (ENAP)**

• **If the DEVELOPER is using a Verizon Wireless certified module, up to 20 activations can be allowed for developmental purposes.** Without Verizon Wireless certified module, up to 2 activations can be allowed. Upon receiving the request with the Device background information, VZW will load the Test Device(s) MEID/ESN/IMEI in DMD. The DEVELOPER should then work with their VZW sales representative to subscribe and activate lines to connect the Test Device(s) with VZW network. The test MDNs must be disconnected no later than 60 day after testing is completed

#### **Safe For Network (SFN)**

**If the DEVELOPER completes SFN testing successfully, up to 500 activations per project can be allowed for further development purposes.** DEVELOPERS must submit the Device information for ODPT to review and the SFN testing must be conducted at a VZW Authorized Independent Test Lab (ITL).

DEVELOPERS submit Device information on the portal and sends Test Device request with supportive reasons and test ESNs/MEIDs/IMEIs.

- o RN, TECC, and Device Solution One Pager are required for SFN.
	- o ODPT and NDET team review and approve the request.
- Upon successful completion of SFN, DEVELOPER can request up to 500 activations of Test Devices.

### <span id="page-10-1"></span>**3.3.3 OD Standard Lab Testing Process Flow**

- DEVELOPER works directly with IOT Lab(s) on schedule, payment and complete IOT testing prior to or in parallel with OD required testing.
- DEVELOPER chooses and contacts a Verizon Authorized Independent Test Lab (ITL) from the Verizon Wireless approved list (see Section 7)
- DEVELOPER submits required Devices and product documentation to the ITL.
- The ITL executes Verizon Wireless approved test campaign based on the TECC.
- The ITL provides test results to ODPT and NDET teams.
- NDET Lab then reviews the test results. This step in the process is the only official acknowledgement that the Device successfully passed the required testing.

### <span id="page-10-2"></span>**3.3.4 Additional Testing**

OD Standard Lab testing completion is prerequisites to all other testing.

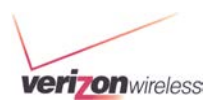

### **3.3.4.1 LBS/aGPS/SUPL Application Testing Process Flow**

After OD Standard Lab Test completion, DEVELOPER may start the LBS/aGPS/SUPL process. Refer to "LBS/aGPS Certification Submission Package" for more information.

#### **3.3.4.2 MMS Device Testing Process Flow**

Devices that are MMS capable and require the use of Verizon MMSC server must complete the MMS process before Device certification. Refer to the "VZW OD MMSC Server Test Process" for more information.

#### **3.3.4.3 Revenue Assurance Testing Process Flow**

Revenue assurance testing may be required to ensure the usage billing is processed correctly and in compliance with the approved pricing.

#### **3.3.4.4 Inactivity**

• If the testing status remains inactive for more than 2 months, the certification status will be changed to FAIL. The device will be removed from the certification queue. Device may be subjected to another review to be compliant with the latest Verizon Wireless Specifications.

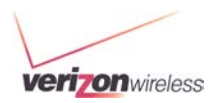

## <span id="page-12-0"></span>**4 Post Certification Device ID Upload Procedure**

**After the Device is approved and before the Device goes to market, the Device must be entered into VERIZON WIRELESS Device Management Database (DMD) as the certified Device to allow the future activation. This Process is known as the Device identification upload (ESN/MEID for 3G Devices or IMEI for 4G Devices).**

#### **If the Device identification is not loaded into the DMD, the system will prevent the Devices from activation.**

The DEVELOPER can upload the Device identifications using one of the following approaches:

- 1. Electronic Data Interchange (EDI).
- **2.** ODI Web Portal

**If either of the two processes described above is not followed, the VERIZON WIRELESS's system will prevent the Devices from activation.**

#### **Electronic Data Interchange (EDI)**

- Refer to the "Electronic Data Interchange (EDI) Document" for more information.
- **ODI Web Portal**
- DEVELOPER captures all of the Device identifications (ESNs/MEIDs/IMEIs) in a Comma-Separated Value (CSV) file or text file as followed:
	- o The ESNs/MEIDs/IMEIs will start on the first line of the first column. For Devices with IMEI & ICCID pairings the IMEIs will be placed in column A and ICCIDs will be placed in column B
	- o The name of the file should not contain any special characters (e.g. spaces, dashes, quotation marks, etc) and must contain the make, model and total number count of ESNs/MEIDs/IMEIs or IMEI/ICCIDs loaded).
	- o Example of the.csv or .txt file: File Name: CompanyXYZ\_ProductABC\_5.csv

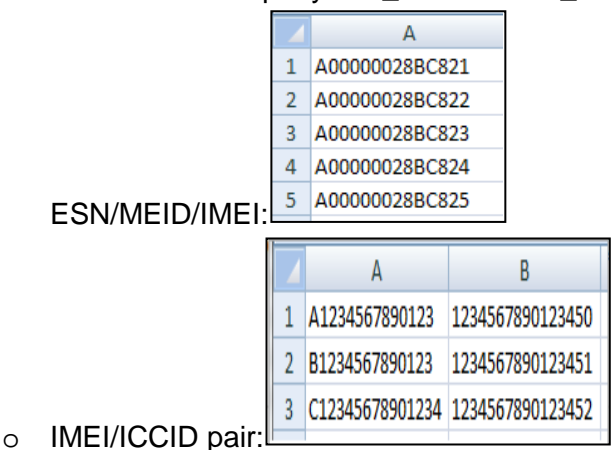

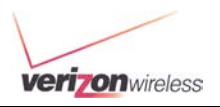

- DEVELOPER logs into OD Web Portal, click on the "Upload ESN/MEID" link/tab next to the approved Device.
- In the upload screen select the format of the serial numbers that will be uploaded. The format must be one of the following:
	- o IMEI (15) numeric or alpha
	- o MEID (14) alpha numeric only
	- o ESN HEX (8) alpha numeric only
	- o IMEI/ICCID Pair- IMEI(15) numeric or alpha & ICCID (20) alpha only

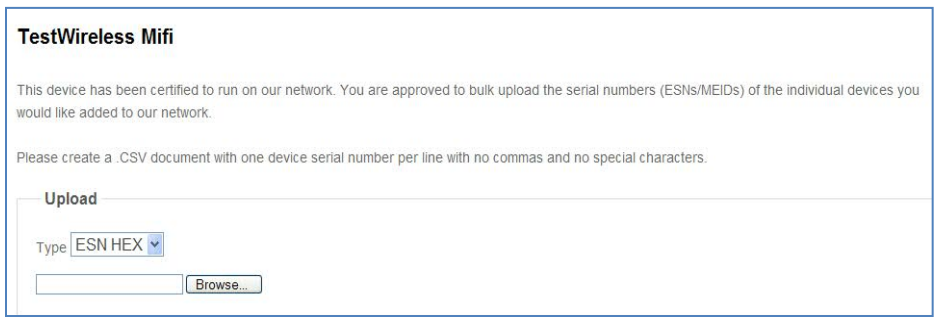

- Once the DEVELOPER uploads the Comma-Separated Value (CSV) file, an email notification is automatically sent to the DEVELOPER providing notice that an ESN/MEID/IMEI file has been uploaded and automatically approved.
- The Device identification (ESNs/MEIDs/IMEIs or IMEI/ICCID pairs) provided in the .csv approved file will take up to 15 minutes to load into the Verizon Wireless Device Management Database system and will be ready for activation then.
- **Test Devices to be sold as production Devices shall be re-uploaded by DEVELOPER as certified Devices via OD portal or EDI.**

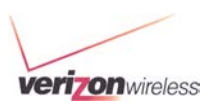

## <span id="page-14-0"></span>**5 OD Agreement Violation Process Flow**

**Upon knowledge of any Rogue Devices (unapproved Device or approved Device harming the network), Applications or Violations to OPEN DEVELOPMENT CERTIFICATION AGREEMENT with Verizon Wireless the following will take place:**

- ODPT notifies DEVELOPER of Device compliance issue (rogue Devices or applications detected)
- Developer will ship 2 sample Devices within 48 hours upon receiving the formal request from Verizon for network evaluation.
- Verizon Wireless retains the right to restrict or deactivate OD Device if Verizon Wireless has determined the Device to be harmful to the Network.

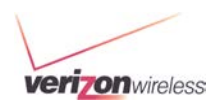

## <span id="page-15-0"></span>**6 Device Evolution, Maintenance & Regression Testing Process Flow**

## <span id="page-15-1"></span>**6.1 Device Evolution:**

**At any time, in case of any updates to the certified software or hardware, DEVELOPER must notify ODPT and provide all submission documentations to ODPT** 

- DEVELOPER provides all submission documents with the Device changes in detailed descriptions
- ODPT/NDET determines the level of testing required based on the updated Device.
- DEVELOPER initiates Device Maintenance Release Testing Flow

## **6.2 Device Maintenance & Regression Testing Process**

- DEVELOPER submits updated submission documents to ODPT/NDET Lab for evaluation, and coordinates with the OD Authorized ITL to execute regression testing (In coordination with Verizon Wireless NDET Lab).
- Verizon Wireless retains the right to, at its sole discretion, to introduce and remove requirements.
- After the Device completed regression test criteria, the OD Authorized ITL forwards the results to the Verizon Wireless (ODPT & NDET Lab) to verify that the Device compliance.

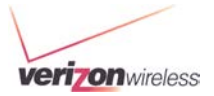

## <span id="page-16-0"></span>**7 Test Lab Contact information**

### **Authorized Independent Test Lab Information**

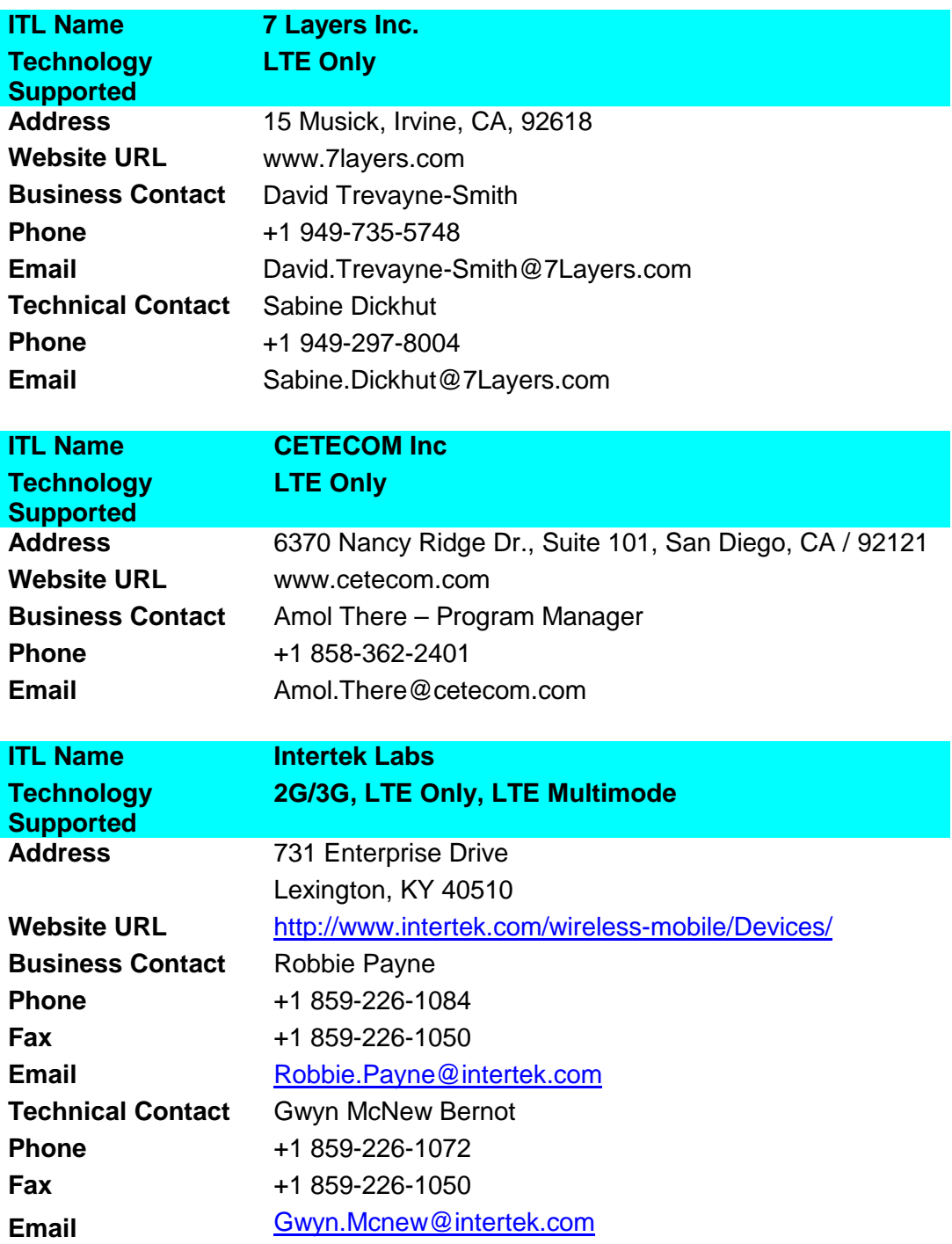

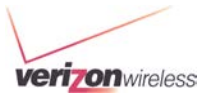

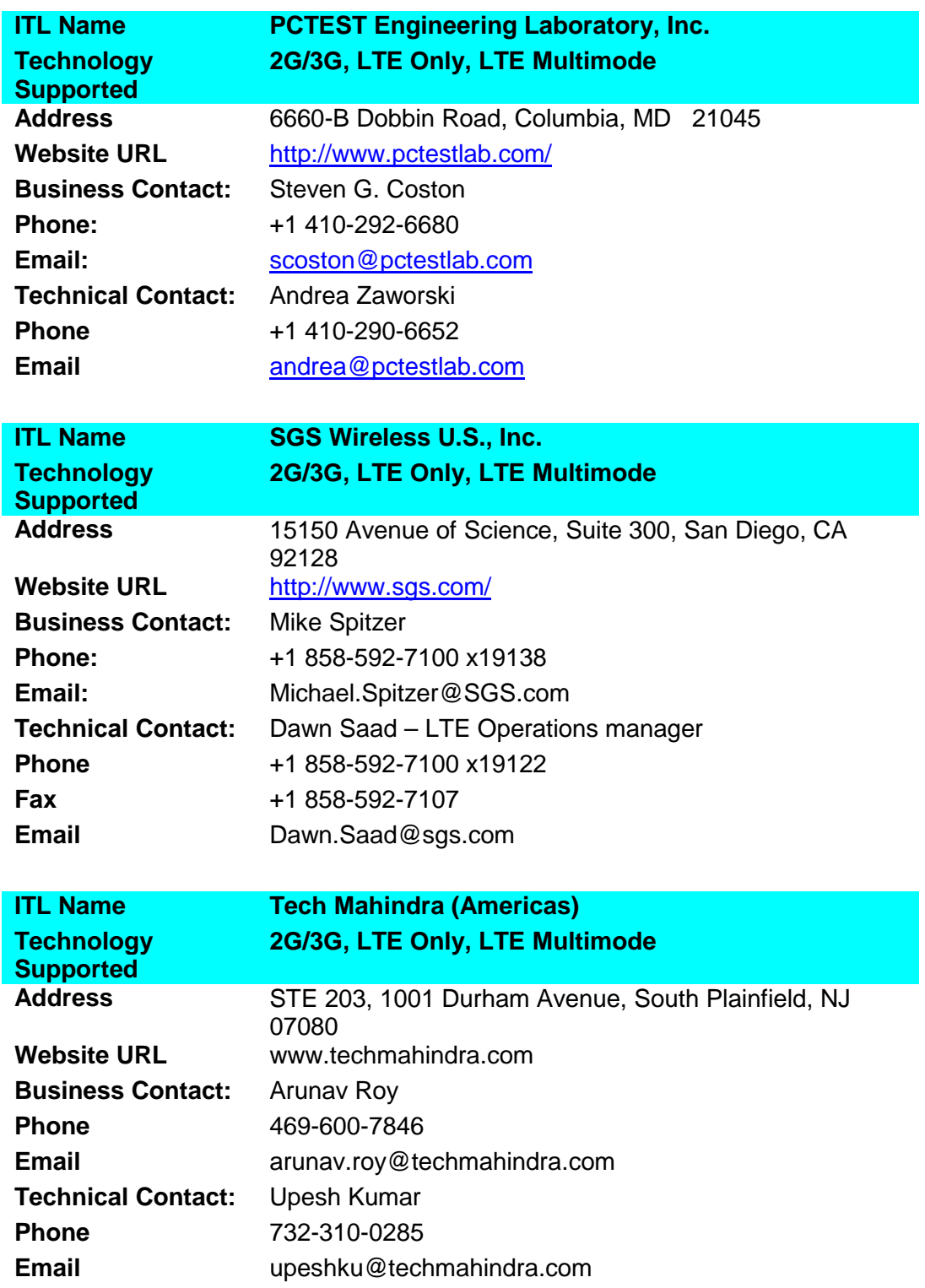

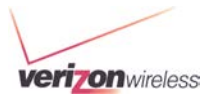

OPEN DEVELOPMENT DEVICE CERTIFICATION PROCESS

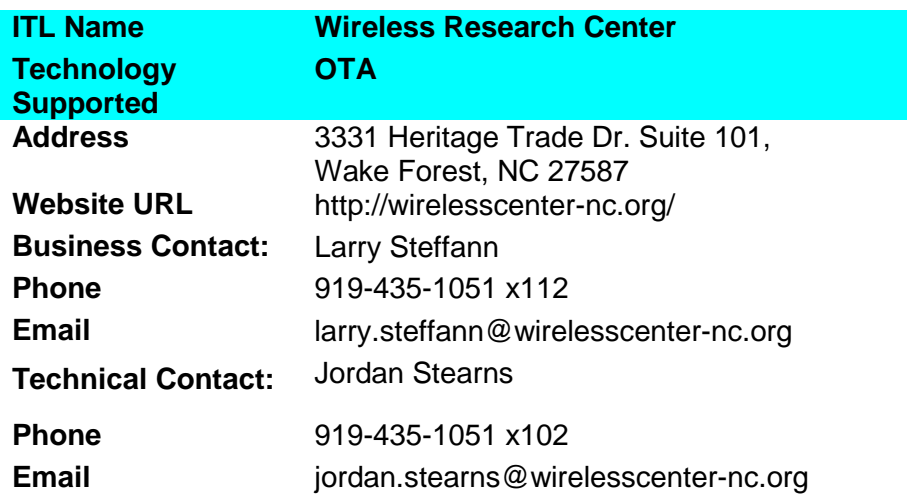

### **Inter-Operability (IOT) Test Labs**

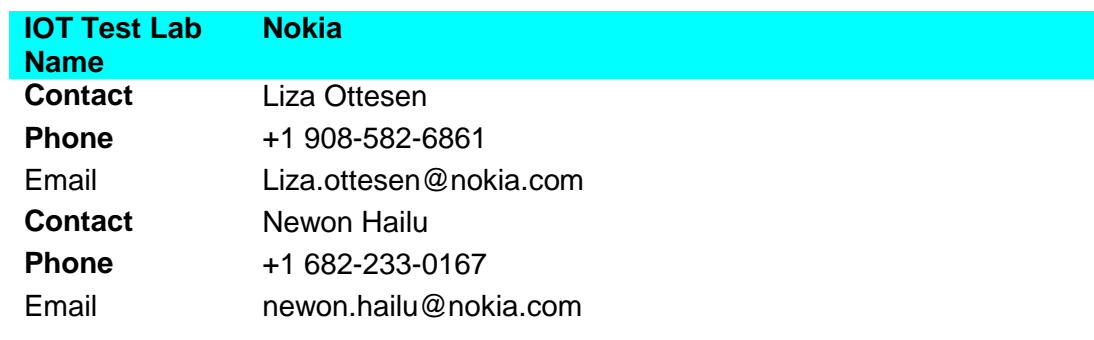

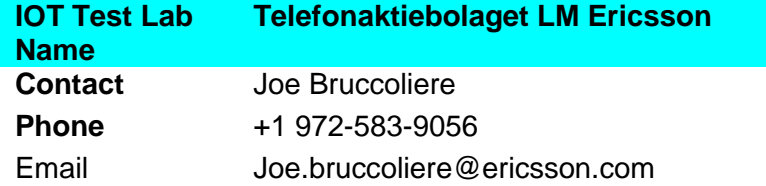